# **Oracle9***i***AS TopLink**

Package Renamer Release Notes

Release 2 (9.0.3)

August 2002 **Part No. B10162-01**

> For Oracle9*i*AS TopLink Release 2 (9.0.3), the base package for the entire structure is now **oracle.toplink**. Use the **Package Renamer** tool to upgrade existing application source code which refers to previous TopLink API packages and for existing Mapping Workbench projects.

> > **Caution:** You must convert the names before opening your TopLink project(s) in Oracle9*i*AS TopLink Release 2 (9.0.3).

Use the Package Renamer tool on your:

- source code
- configuration files
- Mapping Workbench project files that contain references to pre-Oracle9*i*AS TopLink Release 2 (9.0.3) API packages

The Package Renamer works on plain text files and *should not* be used with binary files (such as .jar).

## **1 Upgrading your Project to Release 2 (9.0.3)**

### **1.1 Upgrading Mapping Workbench Projects**

Use these procedures to upgrade your project from a previous version of the Mapping Workbench.

■ From 4.x: Use the Package Renamer procedure, then open the project in with Oracle9*i*AS TopLink Release 2 (9.0.3).

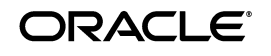

Oracle is a registered trademark, and Oracle9i is a trademark or registered trademark of Oracle Corporation. Other names may be trademarks of their respective owners.

Copyright © 2002 Oracle Corporation. All Rights Reserved.

- From **3.6**: Use the Package Renamer procedure, then open the project in with Oracle9*i*AS TopLink Release 2 (9.0.3).
- From **2.x** or **3.0**: Contact technical support.

The **Default Null** value for object type mappings was expanded (starting with version 4.6) to differentiate between *default* and *null* values. If your 3.x project contains object type mappings ensure that the default and null values are set properly on the mapping's **General** tab. See the *Oracle9iAS TopLink Mapping Workbench Reference Guide* for more information.

#### **1.2 Running the Package Renamer**

Use this procedure to upgrade your existing pre-Oracle9*i*AS TopLink Release 2 (9.0.3) application source code and Mapping Workbench projects to version Oracle9*i*AS TopLink Release 2 (9.0.3).

- **1.** Execute the run\_PackageRenamer.cmd/sh program located in the *<INSTALL\_DIR>*/package\_rename directory. The system prompts for the directory to convert.
- **2.** Type the complete directory path that contains the Java source code of your existing project and press **Enter**. The system prompts for the output directory to convert.
- **3.** Type the complete directory path to contain the upgraded Oracle9*i*AS TopLink Release 2 (9.0.3) project and press **Enter**.
- **4.** Type the name of a file to which the logging is to be written and press **Enter**. If no file is specified the logging will be printed to standard out. The Package Renamer will upgrade your project.

The Package Renamer requires approximately 15 minutes for a 1MB file, larger files will require significant additional time.

- **5.** Repeat this procedure for your:
	- source code
	- configuration files
	- Mapping Workbench project files (\*.mwp, \*.xml)

## **2 New Package Names**

The following table identifies the package name changes between version 4.x to Release 2 (9.0.3) and earlier versions.

*Table 1 New Package Names*

| <b>Version 3.x</b> | <b>Version 4.x</b>                 | Release 2 (9.0.3)            |
|--------------------|------------------------------------|------------------------------|
| TOPLink.Public     | com.webgain.<br>integrator         | oracle.toplink               |
| TOPLink. Private   |                                    |                              |
| not applicable     | com.webgain.<br>workbench          | oracle.toplink.<br>workbench |
| not applicable     | com.webgain.openapi.<br>foundation | oracle.toplink.<br>uitools   |

#### *Table 2 New Class Names*

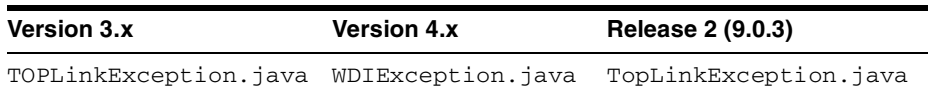

#### *Table 3 New JAR/WAR Names*

| <b>Version 3.x</b>                     | <b>Version 4.x</b>   | Release 2 (9.0.3) |
|----------------------------------------|----------------------|-------------------|
| toplinkall.jar<br>(starting in $3.5$ ) | wdiall.jar           | toplink.jar       |
| toplink.jar                            | wdi.jar              | tl_core.jar       |
| toplinksdk.jar                         | wdisdk.jar           | $t1$ sdk.jar      |
| toplinksdkxerces.jar                   | wdisdkxerces.jar     | tl_sdkx.jar       |
| tools.jar                              | wditools.jar         | $t1$ tools.jar    |
| toplinkx.jar                           | wdix.jar             | $t$ l_x.jar       |
| toplinkwsx.jar                         | wdiwasx.jar          | tl_wasx.jar       |
| toplinkwlx.jar                         | wdiwlsx.jar          | tl_wlsx.jar       |
| not applicable                         | wdidemo.jar          | tl_demo.jar       |
| not applicable                         | wdidemoui.jar        | tl_tour.jar       |
| not applicable                         | TopLinkWebClient.war | tl_webclient.war  |

*Table 4 New XML Files*

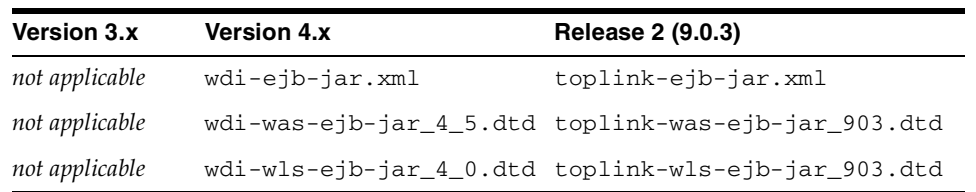